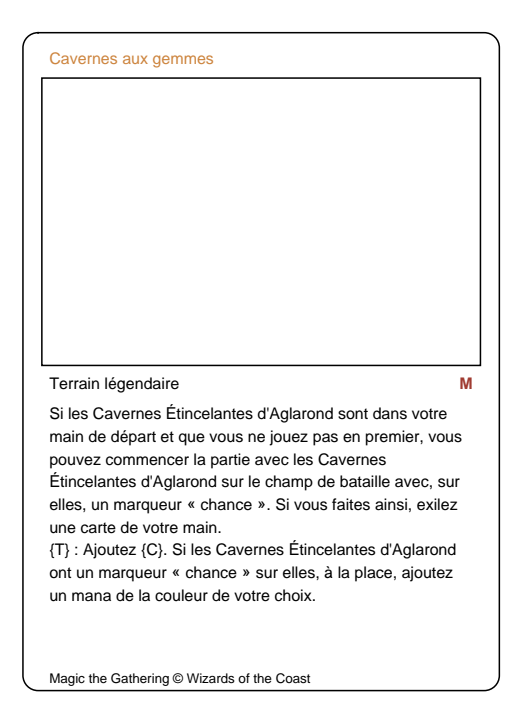

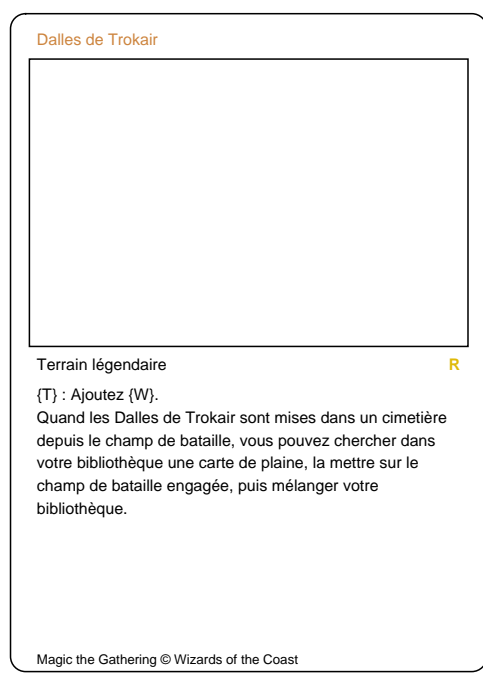

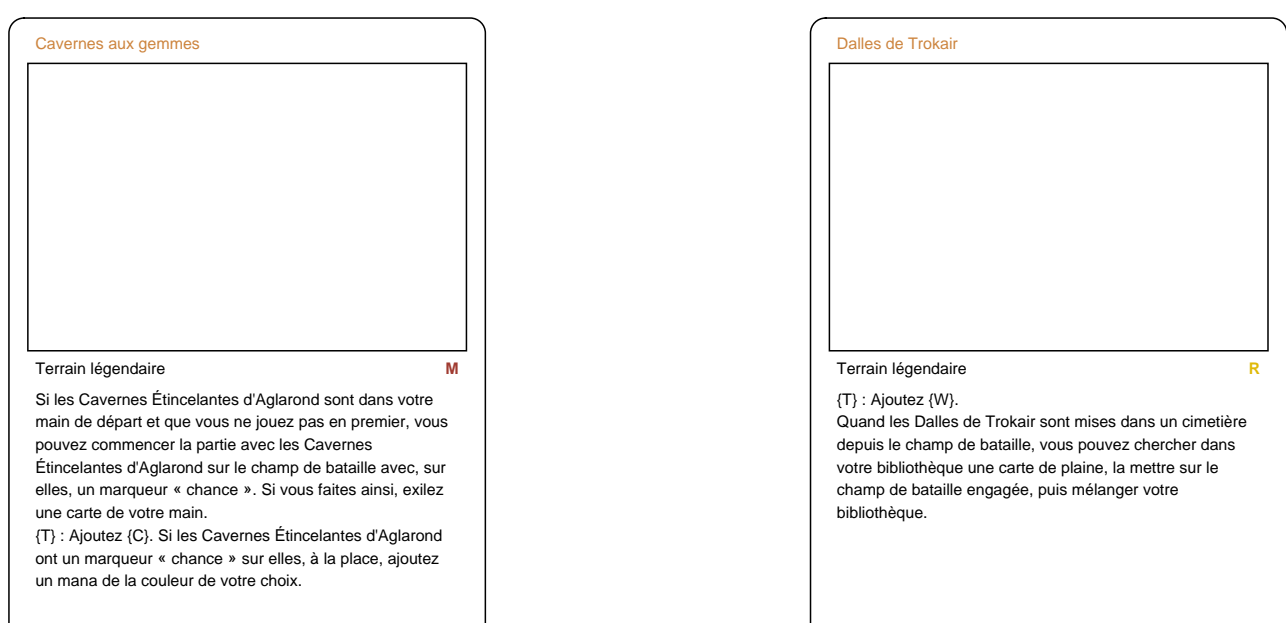

Magic the Gathering © Wizards of the Coast

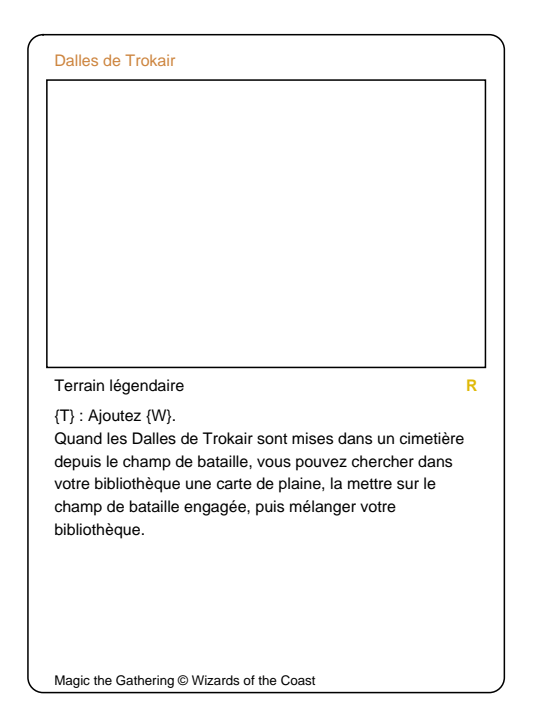

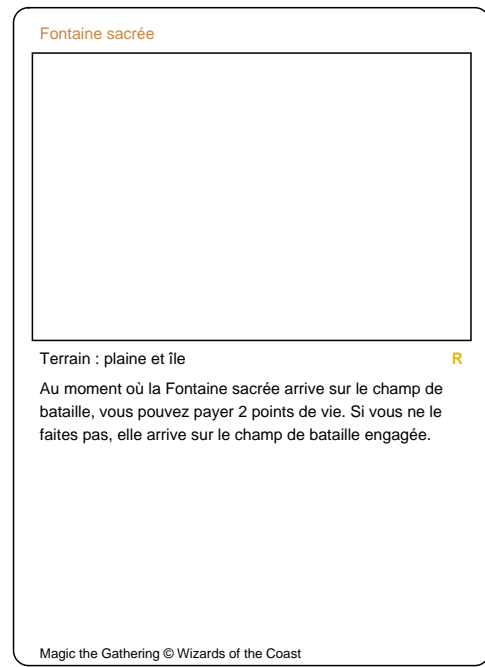

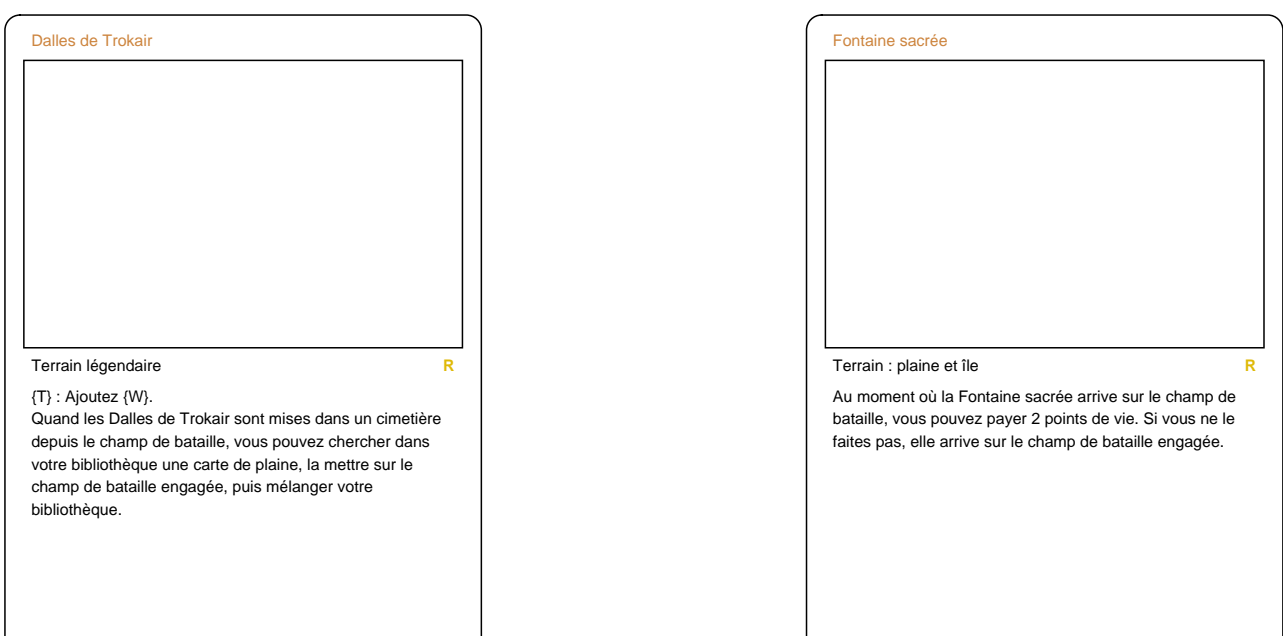

Magic the Gathering © Wizards of the Coast

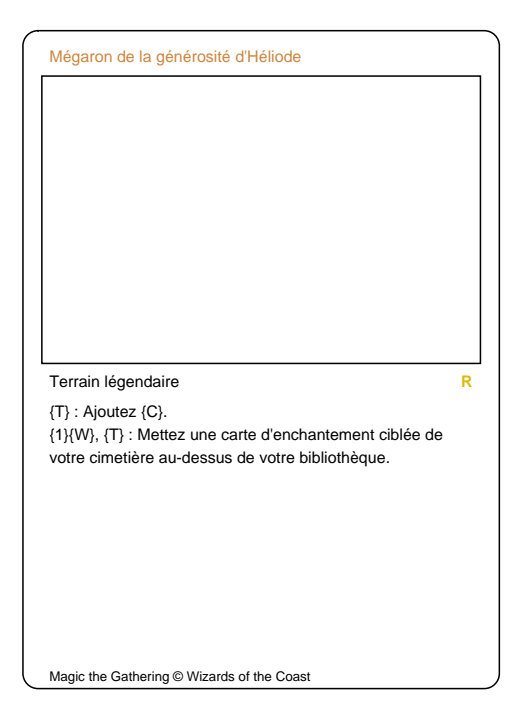

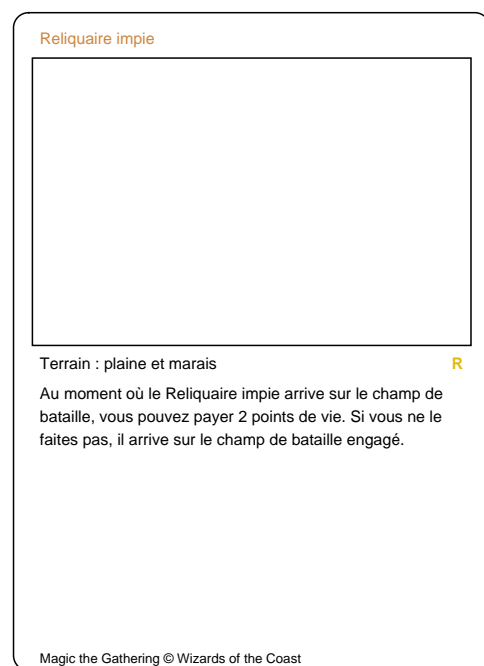

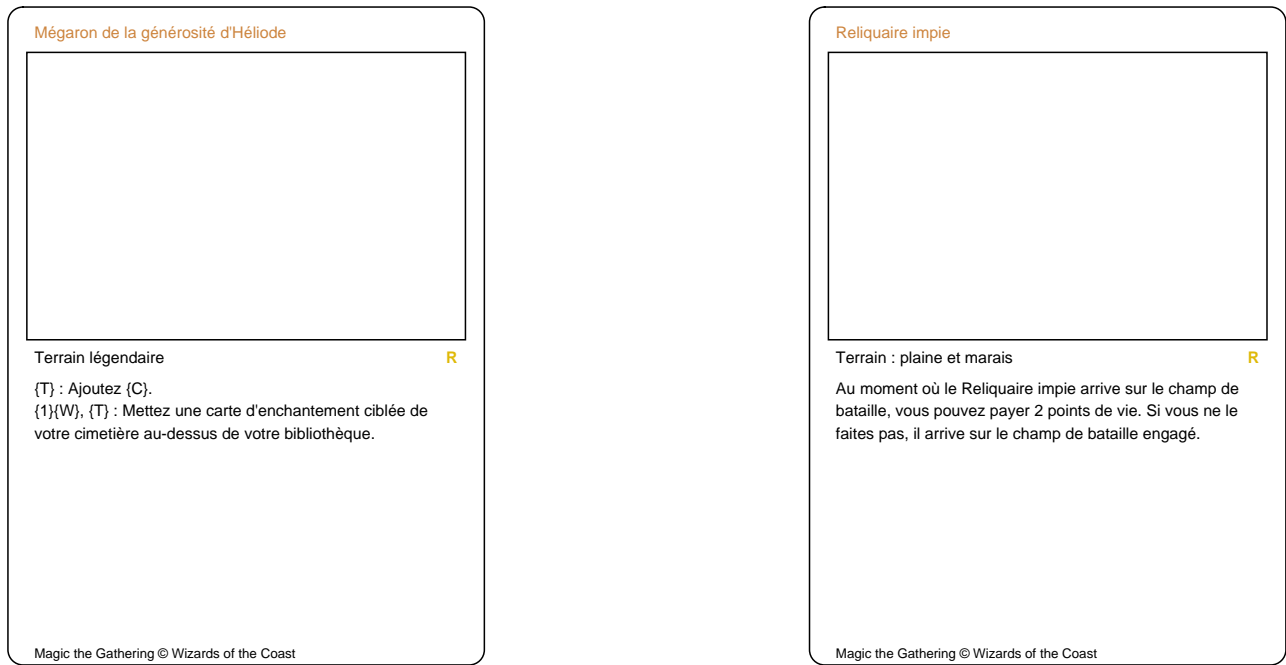

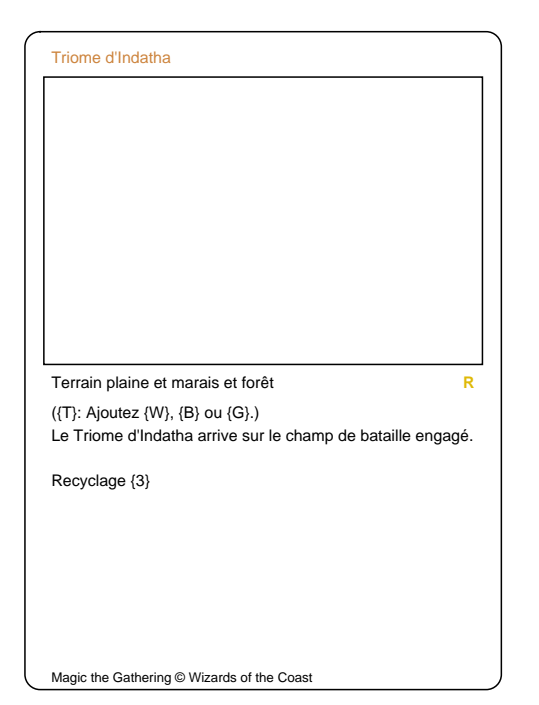

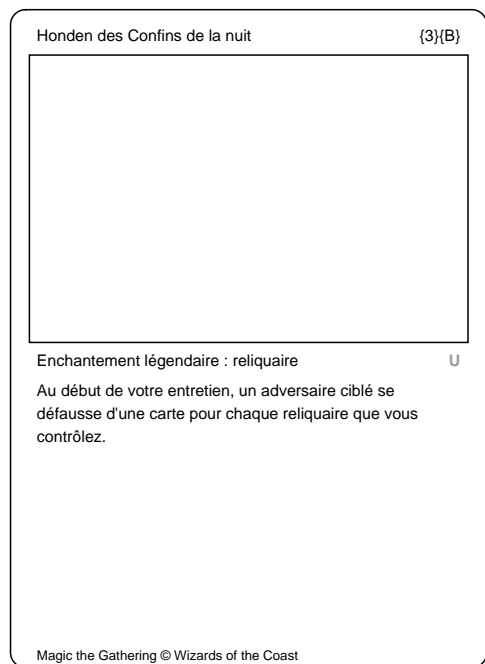

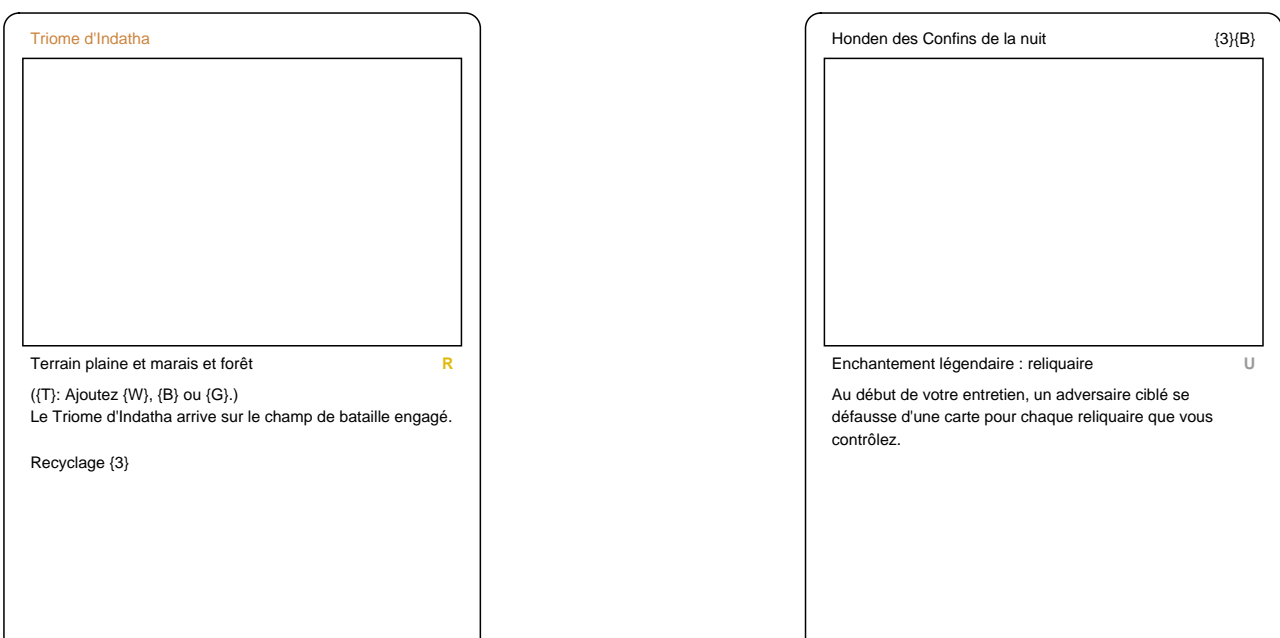

 $\overline{\mathcal{L}}$ 

Magic the Gathering © Wizards of the Coast

 $\overline{\mathcal{L}}$ 

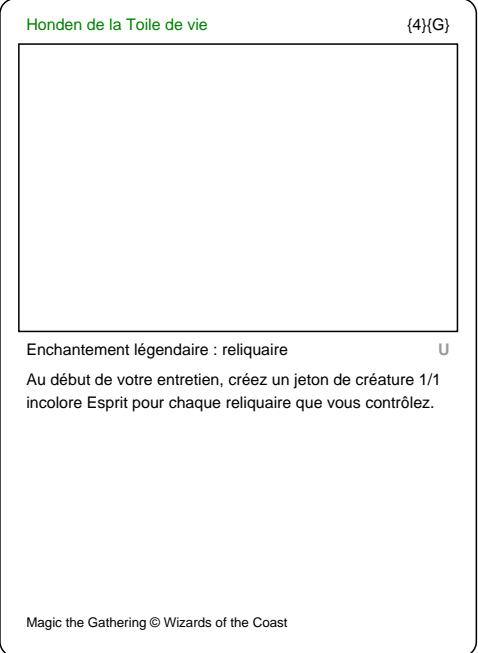

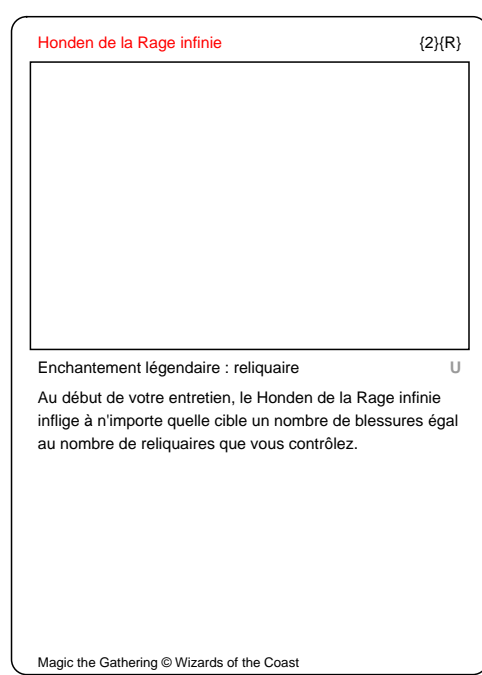

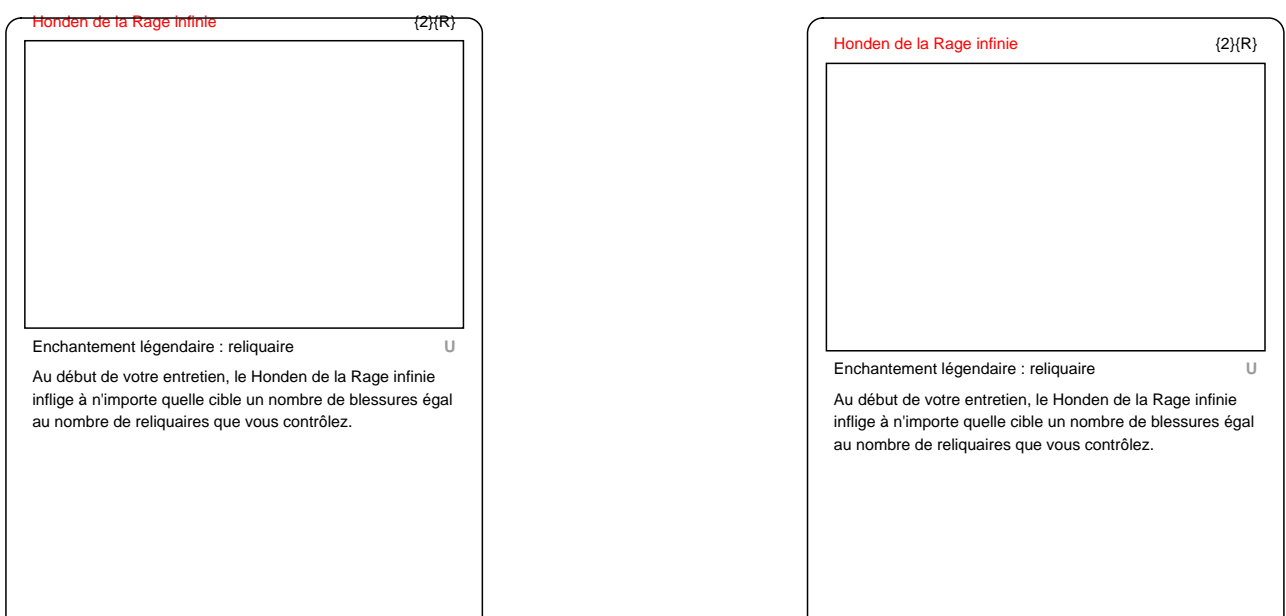

Magic the Gathering © Wizards of the Coast

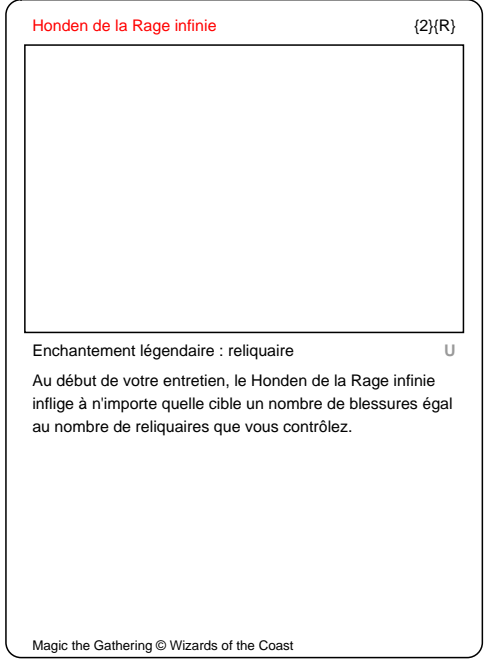

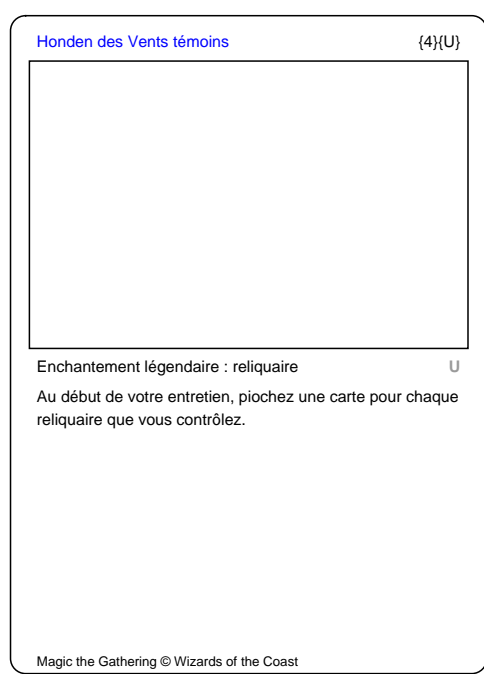

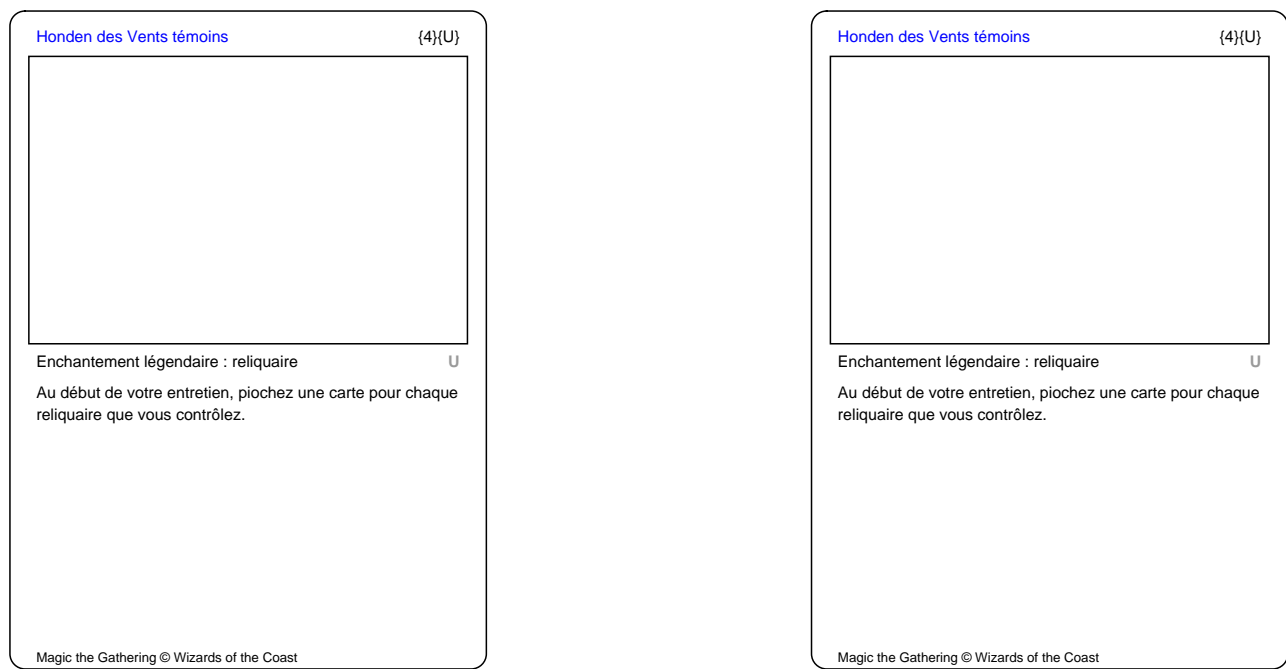

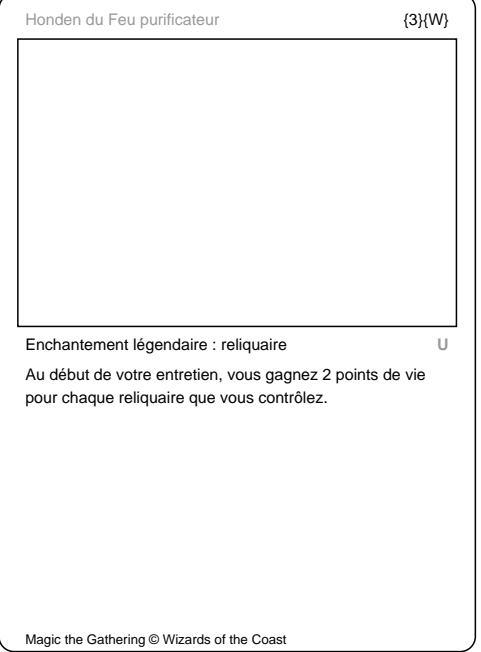

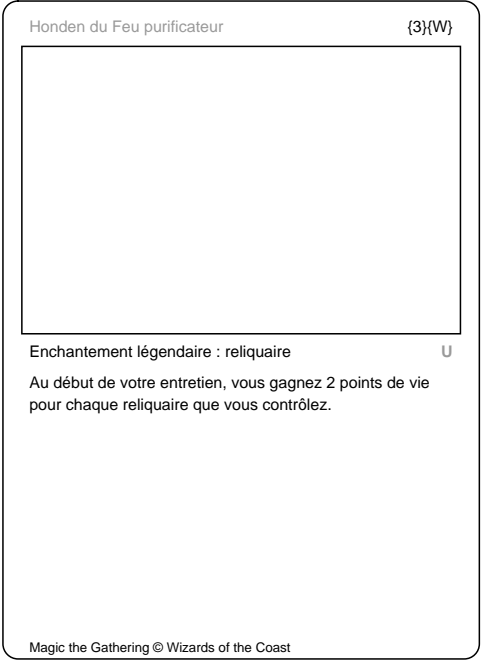